# **Grundlagen der Datenkommunikation und des Internets**

**Prof. Dr. Carsten Vogt**

**Fachhochschule Köln Fachbereich Nachrichtentechnik**

**Wintersemester 2001/02**

# **Inhalt:**

- **1. Nachrichten und Protokolle**
- **2. ISO/OSI-Referenzmodell**
- **3. Netze zur Datenkommunikation**
- **4. Vermittlungs- und Transportschicht**
- **5. World Wide Web**

# **1. Nachrichten und Protokolle**

## **Ein Beispiel aus dem Alltag:**

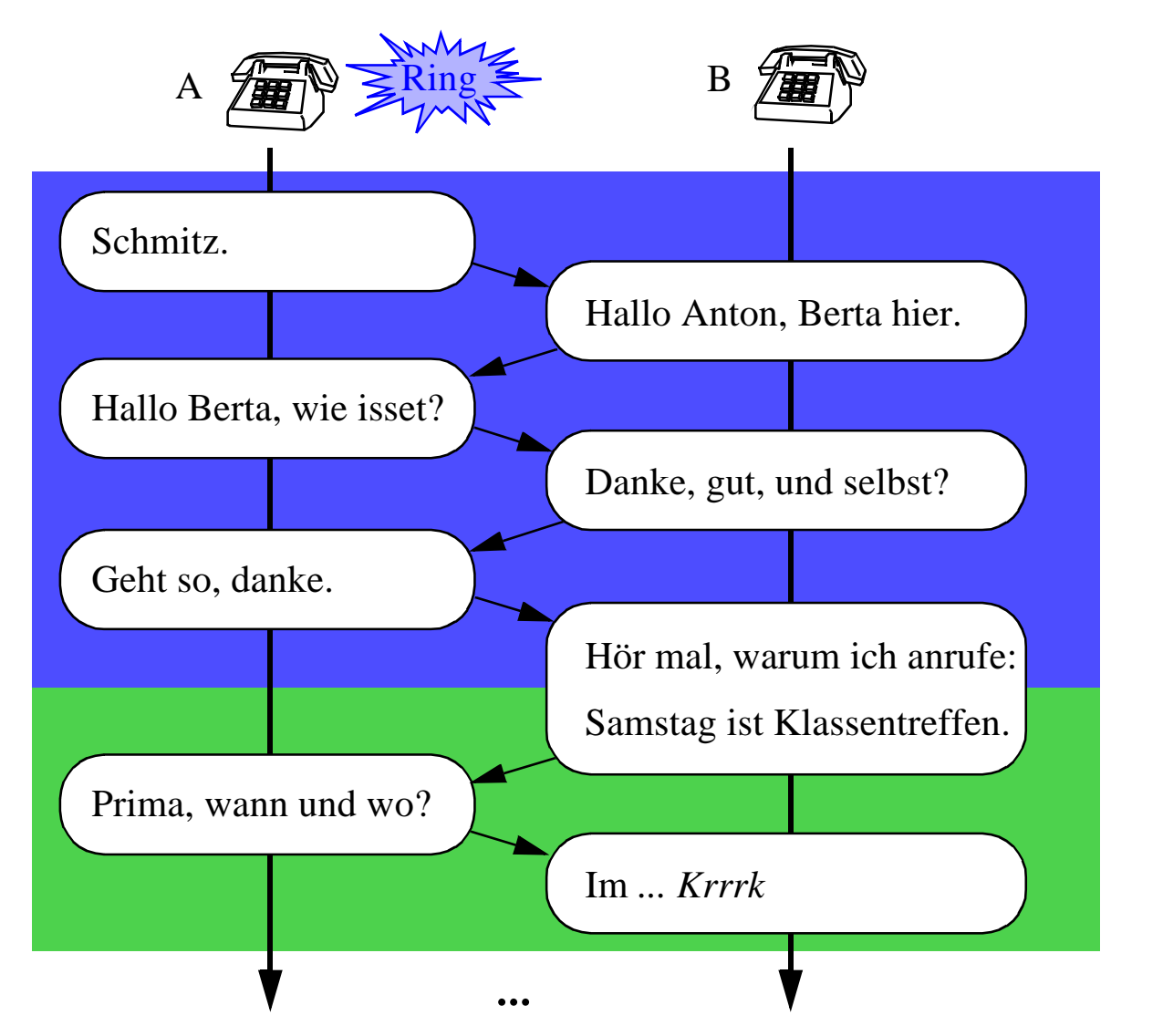

*Verbindungsaufbau*

*Nutzdatenübertragung*

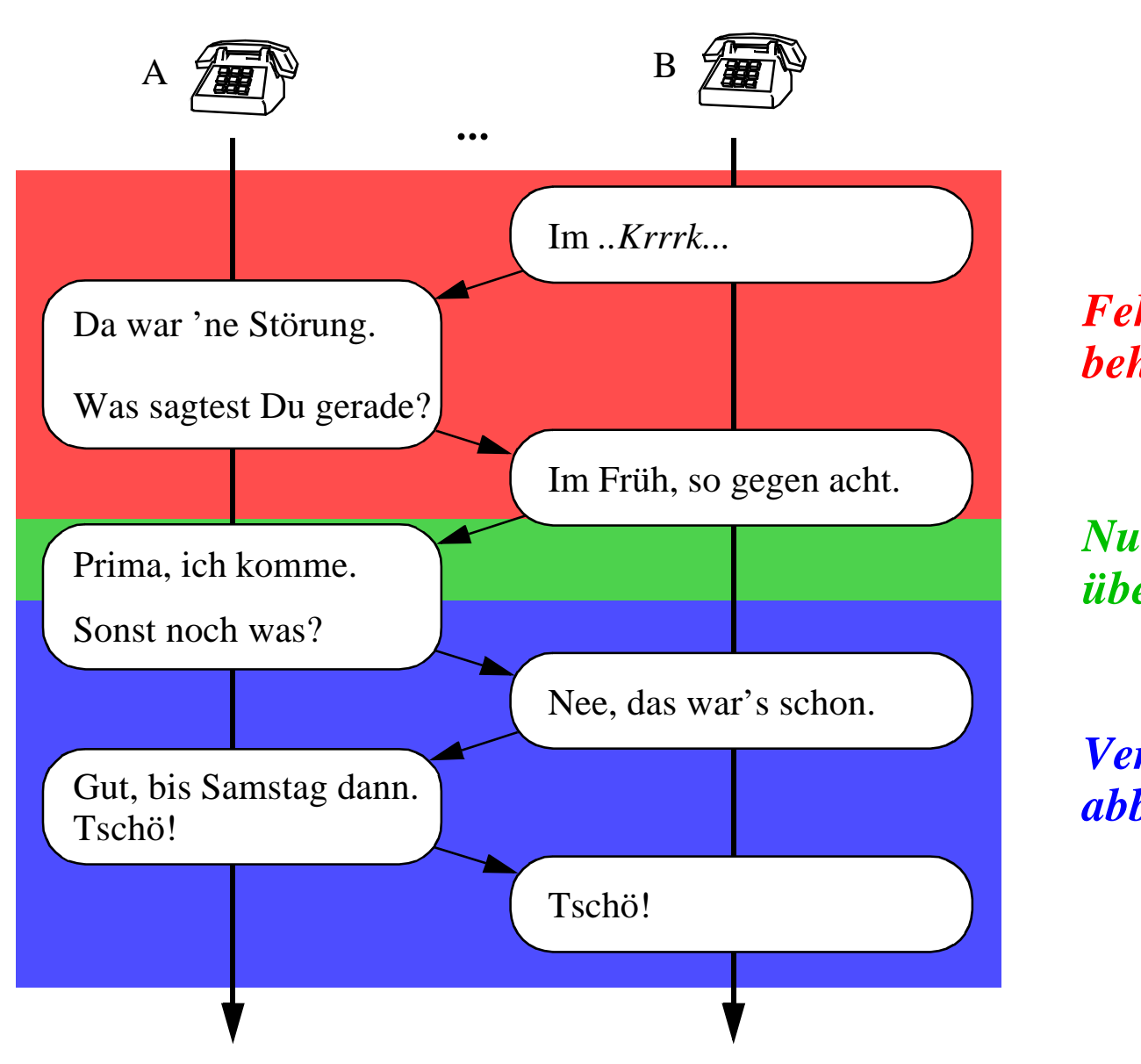

*Fehlerbehandlung*

*Nutzdatenübertragung*

*Verbindungsabbau*

#### **Drei wichtige Begriffe: Nachricht - Paket - Protokoll**

#### **Nachricht:**

- Folge von Zeichen
	- z.B. Buchstaben oder Bits
- Zeichen "codieren" Informationen
- Zeichen werden zu Paketen zusammengefaßt

# **Paket:**

- grundlegende Einheit für das Kommunikationssystem
- enthält Nutzdaten und Steuerinformationen

#### *Steuerinformationen Steuerinfo*

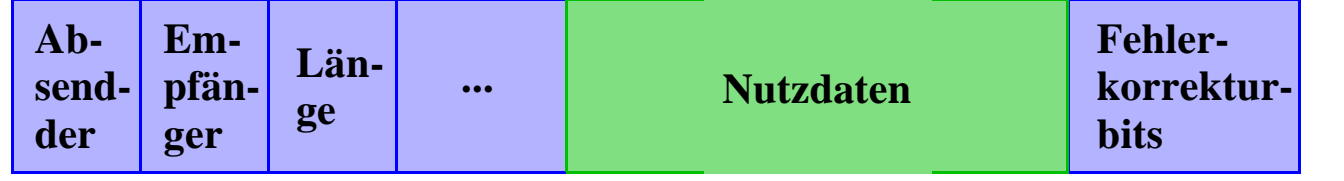

*Kopfteil (Header) Körper (Body) Endteil (Trailer) - optional*

**Prof. Dr. Vogt FHK, FB NT**

**5**

## **Kommunikationsprotokoll:**

- kurz: "Protokoll"
- Vereinbarung über den geordneten Ablauf der Kommunikation
- legt insbesondere fest:
	- Aussehen und Bedeutung der Pakete
		- Daten- und Steuerungspakete
	- zulässige Abfolgen beim Austausch der Pakete
		- auch: Reaktion auf Ausnahmeereignisse
- Beispiel: Regeln für den Ablauf eines Telefongesprächs
	- siehe oben

#### **geschichtete Protokolle:**

- Problem: großer Abstand zwischen Hardware und Anwendungsschnittstelle
	- Hardware: Übertragung einfacher Signale
	- Anwender: Wunsch nach komfortablen Diensten
- Lösung: mehrere Protokollschichten, die aufeinander aufbauen
- Beispiel: Protokolle in der Telekommunikation

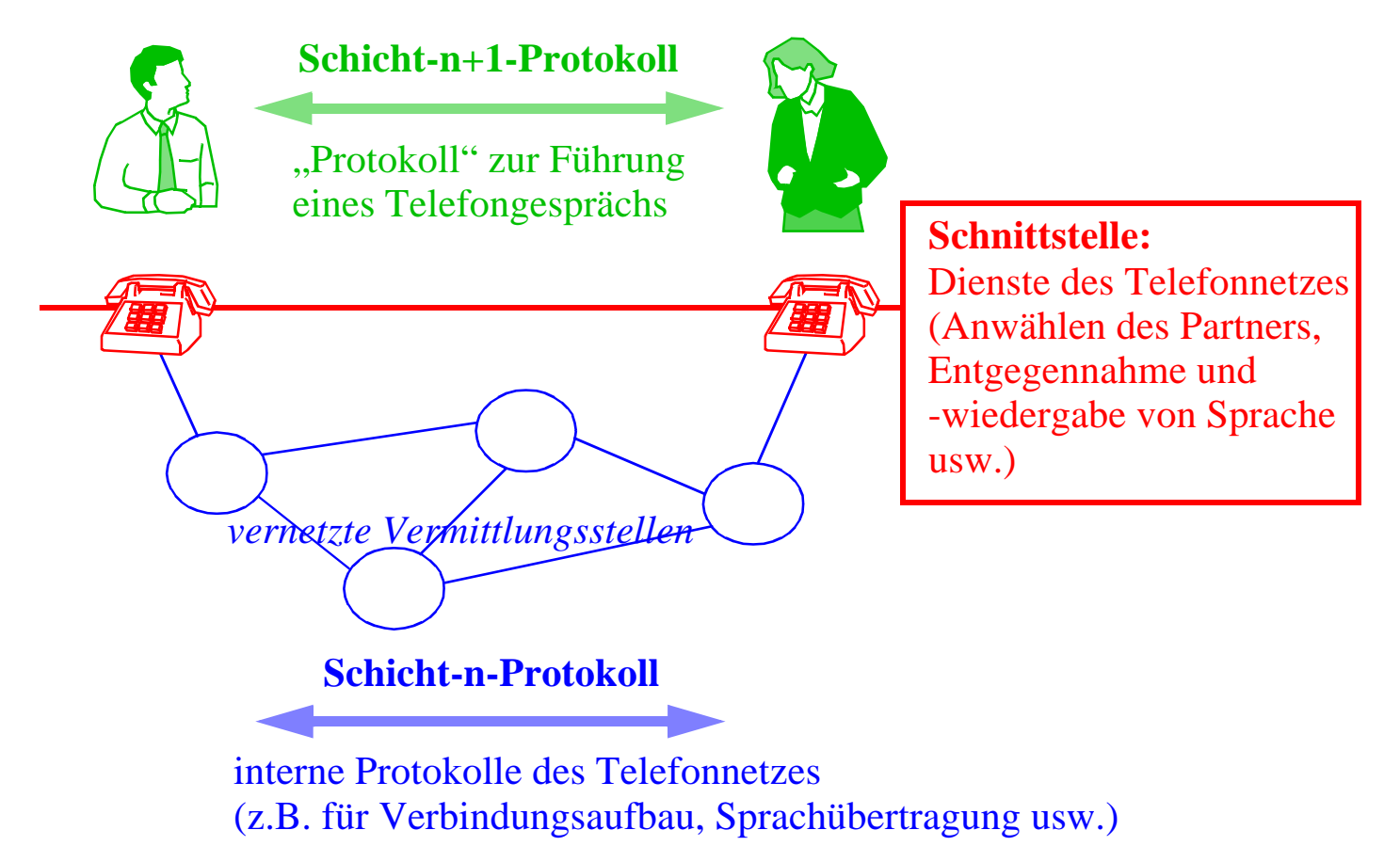

**Prof. Dr. Vogt FHK, FB NT**

**7**

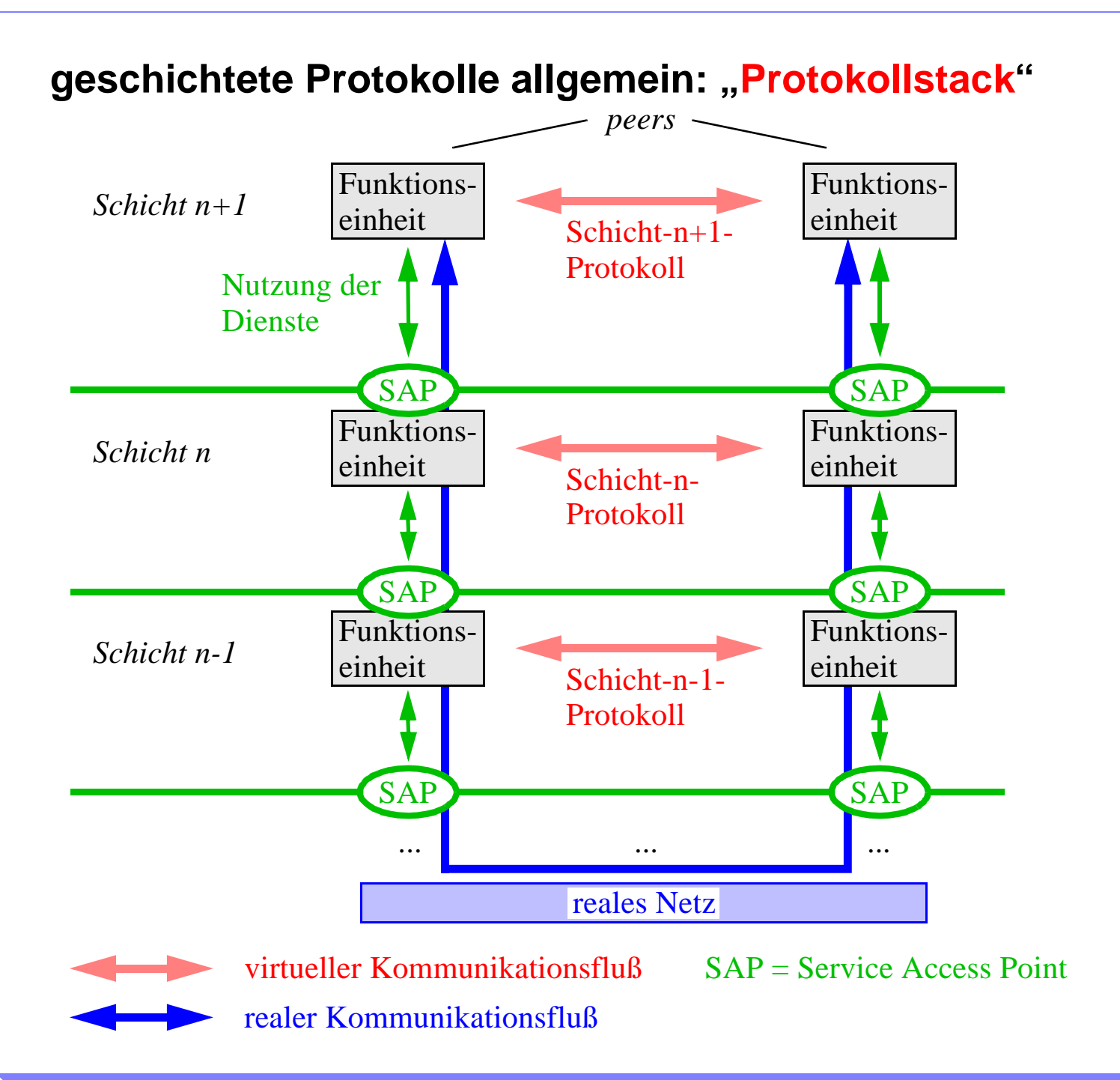

# **2. ISO/OSI-Referenzmodell**

# **OSI: ISO-Referenzmodell für Systeme mit geschichteten Protokollen**

- OSI = Open Systems Interconnection
- **ISO** = International Organization for Standardization
- "Referenzmodell" = Schema zur Klassifizierung von Protokollen

# **Ziel: Standard für die Verbindung offener Systeme**

- "offen" = herstellerunabhängig
- Systeme unterschiedlicher Hersteller kombinierbar

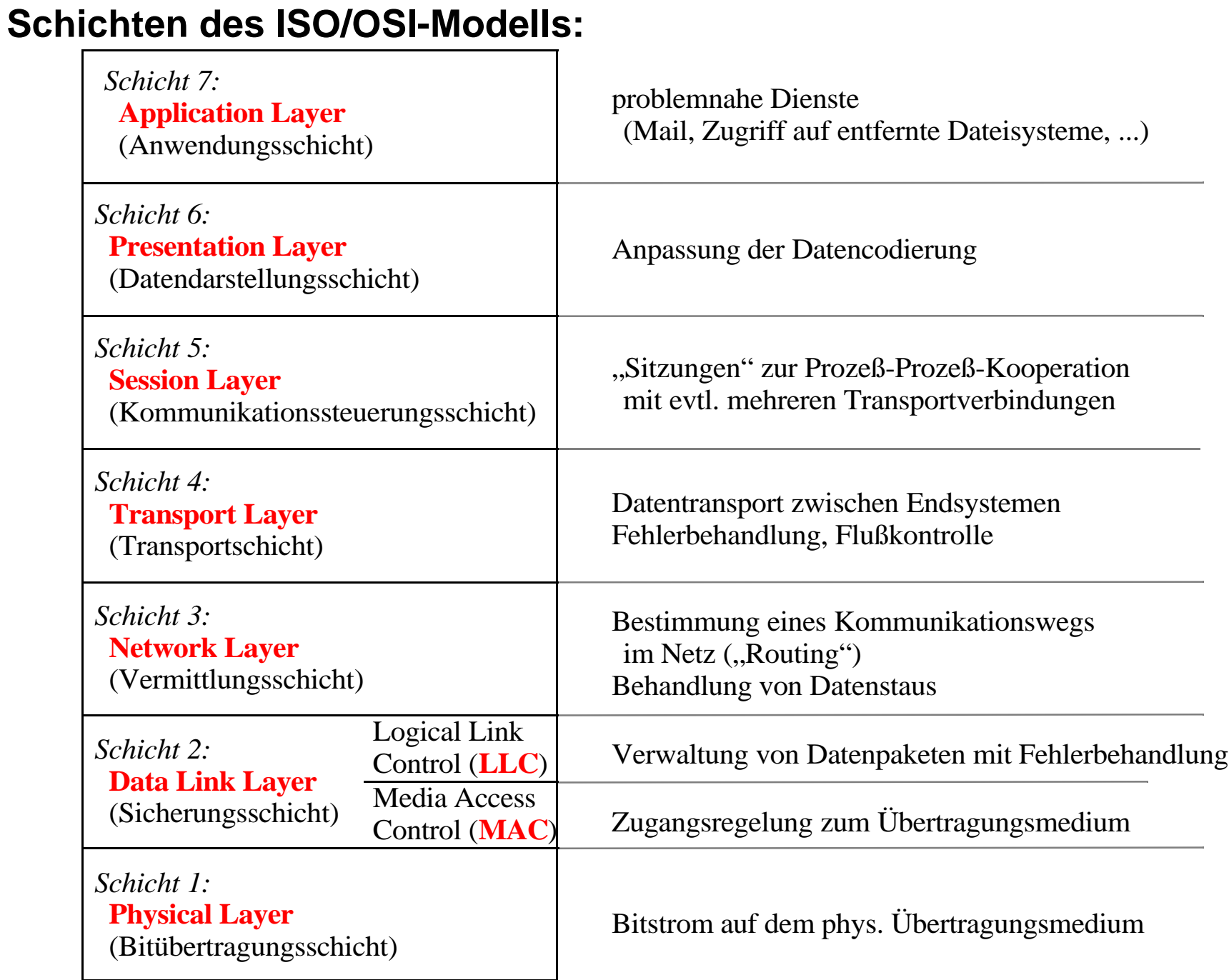

#### **Protokolle im Internet:**

OSI: Internet:

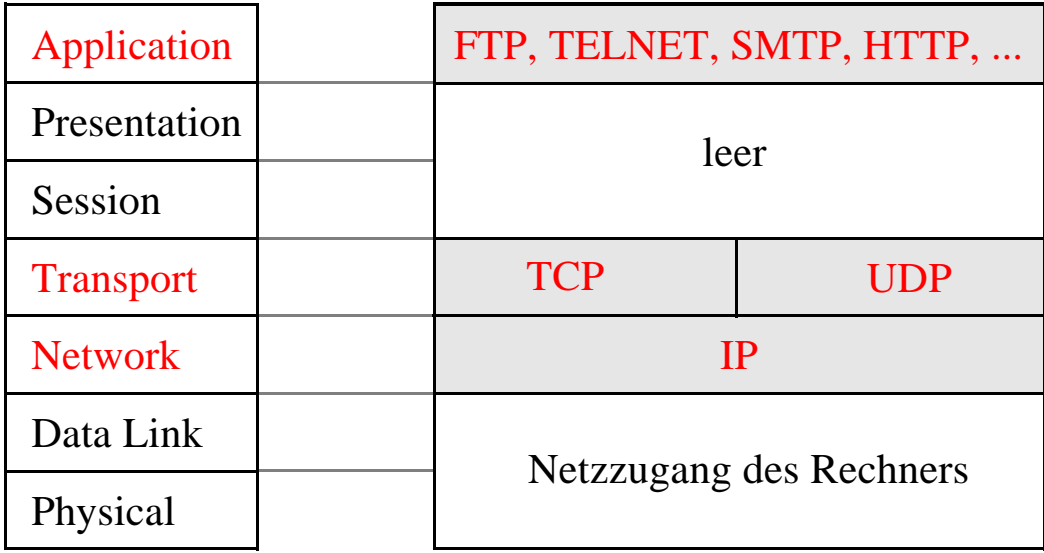

- FTP  $=$  Datei-Transfer ("File Transfer Protocol")
- TELNET = Einloggen in entfernt liegende Rechner
- SMTP  $=$  Mail-Verkehr ("Simple Mail Transfer Protocol")
- **HTTP**  $=$  Zugriffe auf das WWW ("HyperText Transfer Protocol")
- **TCP** = verbindungsorientiertes Transportprotokoll ("Transmission Control Protocol")
- UDP = verbindungsloses Transportprotokoll ("User Datagram Protocol")
	- $=$  Netzprotokoll ("Internet Protocol")

**Prof. Dr. Vogt FHK, FB NT**

**11**

IP

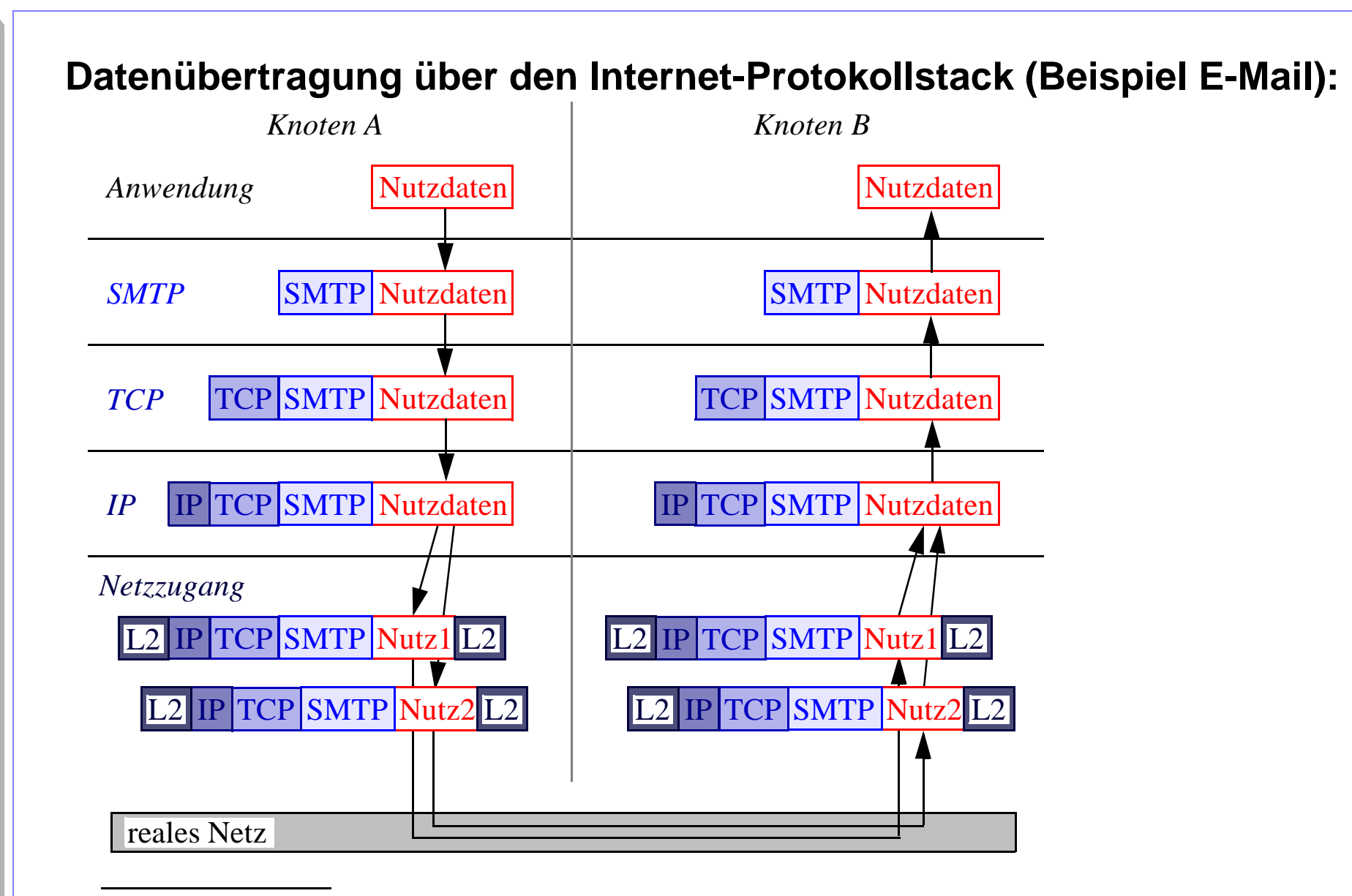

*xxx = Header bzw. Trailer des Protokolls xxx*

*L2 = Schicht-2-Protokoll*

# **3. Netze zur Datenkommunikation**

## **Netze verbinden Computer**

# **Klassifikation anhand der Ausdehnung:**

- Local Area Network (LAN, lokales Netz)
	- ein / einige wenige Gebäude einige wenige Kilometer
	- Beispiele: Ethernet, Token Ring
- Metropolitan Area Network (MAN)
	- größeres Gebiet Großstadt
- Wide Area Network (WAN, Weitverkehrsnetz)
	- sehr große Fläche Land oder Kontinent(e)
	- Verbindung einzelner LANs ("Backbone")
	- Beispiel: nationales und internationales Telefonnetz

# **mehrere sendewillige Stationen** → **Zugangsregelung für das Medium**

- Standards u.a. durch IEEE (Institute of Electrical and Electronics Engineers)
- $\bullet$  für LANs: 802er-Serie = ISO 8802
- z.B. 802.3: Ethernet

#### **Netzbeispiel 1: Ethernet - weitverbreitetes LAN**

- Versionen:
	- klassisches Ethernet: 10 MBit/s
	- Fast Ethernet: 100 MBit/s
	- Gigabit Ethernet: 1000 MBit/s = 1 GBit/s
	- in der Entwicklung: 10 GBit/s
- Bustopologie

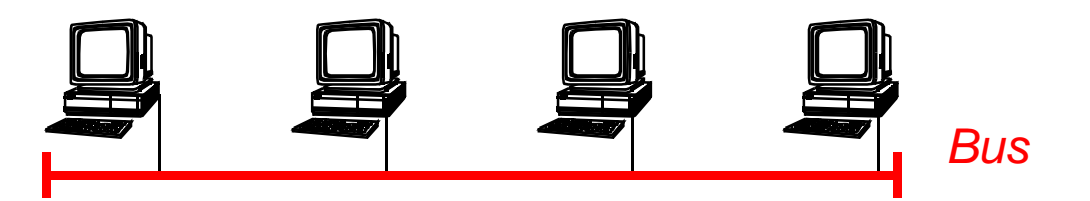

- in der klassischen Form
- Alternativen: "Hubs", "Switches"
- Regelung des Netzzugangs nach dem CSMA/CD-Verfahren
	- CSMA/CD = Carrier Sense Multiple Access with Collision Detection

**Prof. Dr. Vogt FHK, FB NT**

**14**

# **CSMA/CD: Datenübertragung ohne Kollision**

#### **1.) Sendeversuch bei belegtem Bus:**

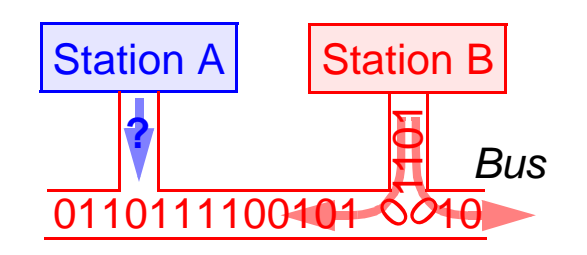

*Station A:*

- *• möchte senden*
- *• hört den Bus ab*
- *• stellt fest, daß Bus belegt*
- *• wartet*

#### **2.) (erneuter) Sendeversuch bei (jetzt) freiem Bus:**

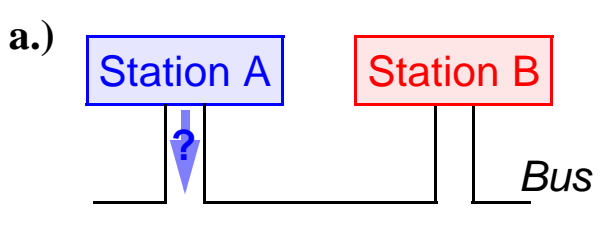

*Station A:*

- *• (hat gewartet)*
- *• hört den Bus (erneut) ab*
- *• stellt fest, daß Bus frei*

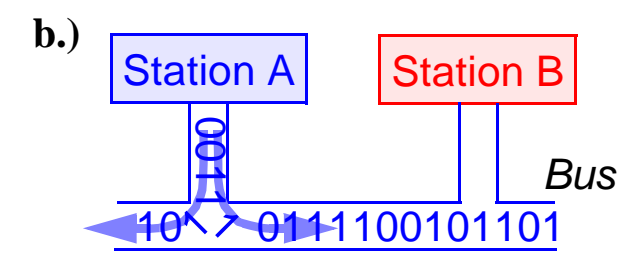

*Station A sendet*

# **CSMA/CD: Datenübertragung mit Kollision**

**1.) gleichzeitiges Abhören des Busses:**

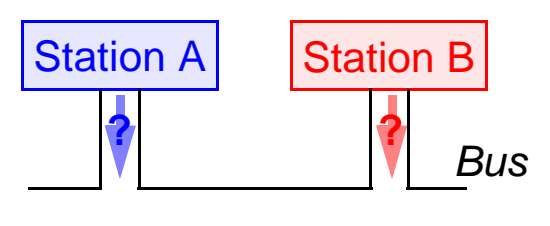

#### **2.) gleichzeitiges Senden:**

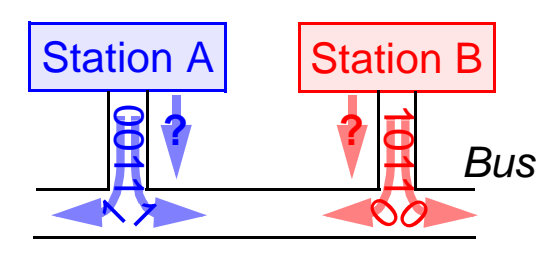

**3.) Entdecken der Kollision:**

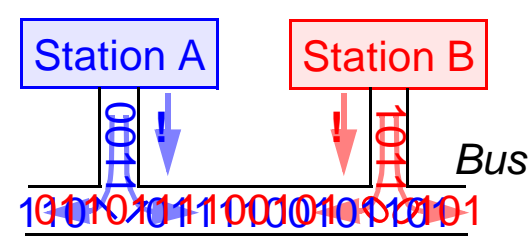

**4.) Abbruch der Sendungen:**

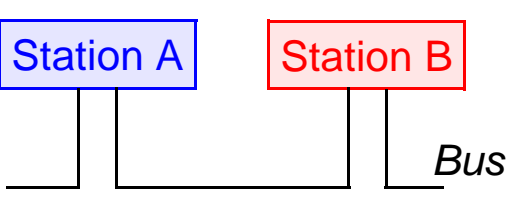

*Station A und B:*

- *• möchte beide senden*
- *• hören beide den Bus ab*
- *• stellen beide fest, daß Bus frei*

*Station A und B:*

- *• senden beide*
- *• hört dabei den Bus weiter ab*

*Station A und B stellen beide die Kollision fest*

*Station A und B:*

- *• brechen Sendungen ab*
- *• versuchen es nach Wartezeiten zufälliger Längen erneut*

# **Probleme mit der klassischen Bustopologie:**

- 1.) Lokale Schäden haben meist Auswirkungen auf das ganze Netz
- 2.) Hinzufügen / Entfernen einer Station stört alle anderen
- 3.) Viele Kollisionen bei hoher Netzlast

# Lösung zu 1. und 2.: Einsatz eines zentralen "Hubs"

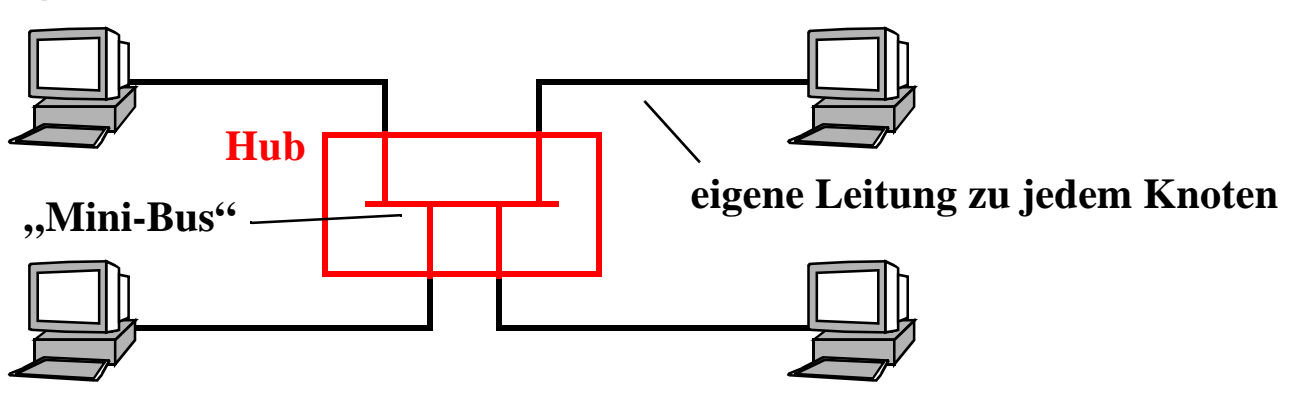

Lösung zu 1., 2. und 3.: Einsatz eines zentralen "Switches"

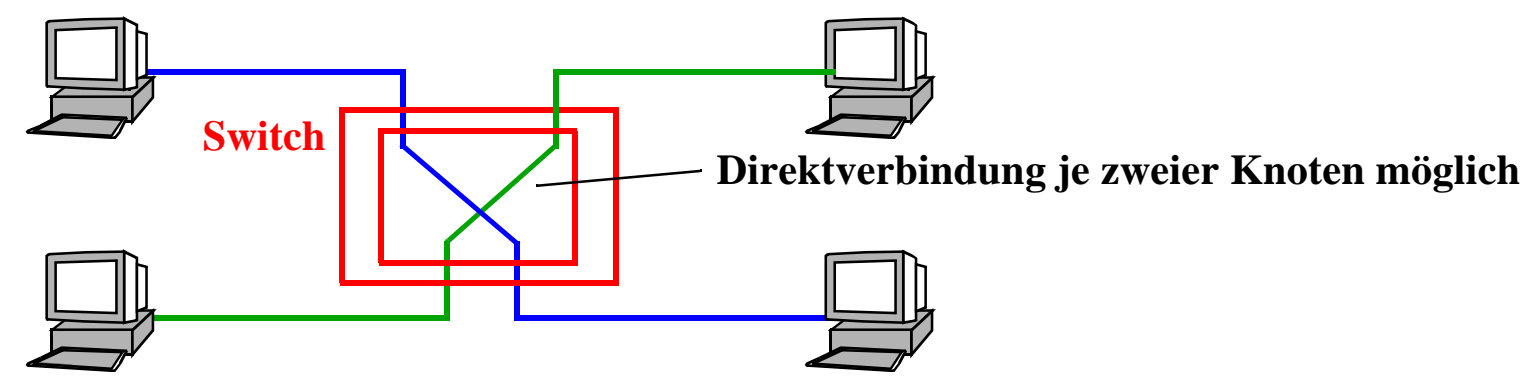

# **Netzbeispiel 2: ISDN - Integrated Services Digital Network**

#### **Ziel:**

- digitale Dienste im Telefonnetz
- Integration sprach- und nicht-sprachbasierter Medien
	- Texte, Standbilder, Audio, Video, ...

### **Benutzerschnittstellen:**

- Basisanschluß:
	- 2 Datenkanäle (B-Kanäle)
		- je 64 kbit/s
	- 1 Steuerkanal (D-Kanal)
		- 16 kbit/s
- Primärmultiplexanschluß:
	- 30 Datenkanäle (B-Kanäle)
	- 1 Steuerkanal (D-Kanal)
		- 64 kbit/s

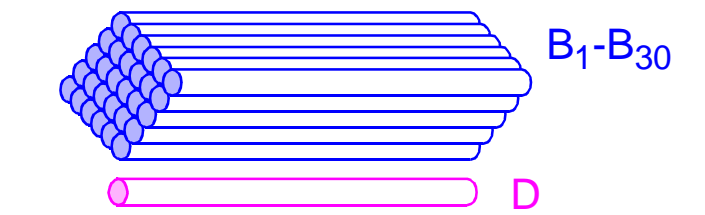

#### **genauere Bezeichung: Schmalband-ISDN**

• Alternative: Breitband-ISDN auf ATM-Basis

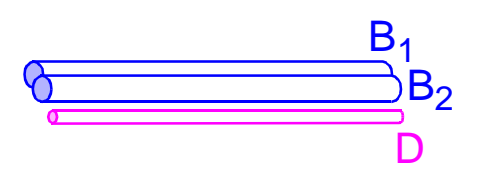

## **Schmalband-ISDN: ein Dienst mit Zukunft?**

- niedrige Bitraten
	- 64 KBit/s: nicht mehr Stand der Technik
		- z.B. Video: 1-4 MBit/s
	- für akzeptable Qualität: mehrere B-Kanäle nötig → teuer!
- schrumpfende Marktnische: Konkurrenz durch
	- schnelle In-house-LANs
		- 10-1000 MBit/s (Ethernet) vs. 64 KBit/s (B-Kanal)
	- analoge Modems
		- 56 KBit/s (Modem) vs. 64 KBit/s (B channel)
		- Analogzugang wesentlich billiger
	- xDSL

und weitere moderne Techniken

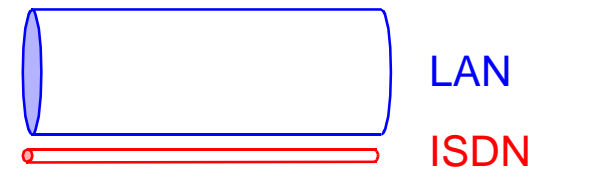

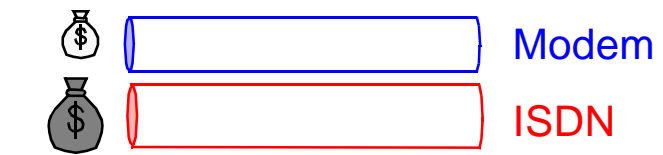

# **Netzbeispiel 3: ADSL - hohe Bandbreite bis zum Endverbraucher**

## **Architektur:**

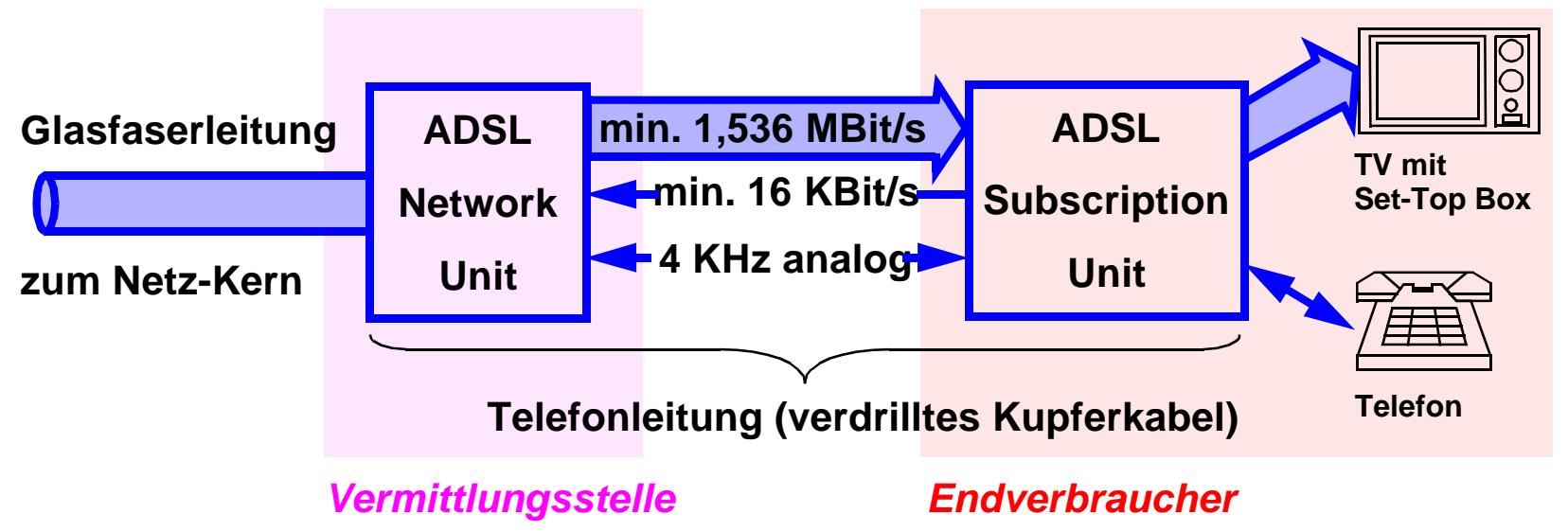

#### **charakteristisch:**

- hohe Bandbreite vom Netz zum Endverbraucher
	- z.B. für Video on Demand, Surfen im WWW
- niedrige Bandbreite vom Endverbraucher zum Netz
	- für Steuersignale
- → **ADSL = Asymmetric Digital Subscriber Line**

#### **Alternativen zum Anschluß des Endverbrauchers:**

- **SDSL** (Symmetric Digital Subscriber Line)
	- bis zu 2,3 MBit/s in beiden Richtungen
- FTTC (Fiber To The Curb)
	- Glasfaser bis nahe an die Häuser
	- Kupferkabel muß nur noch geringe Distanz überbrücken
- FTTH (Fiber To The Home)
	- Glasfaser bis in die Häuser
	- sehr teuer
- HFC (Hybrid Fiber Coax)
	- Fernsehverkabelung zur Datenübertragung verschiedener Medien
- WLL (Wireless Local Loop)
	- Funkwellen zur Datenübertragung
- "Powerline"
	- Stromnetz zur Datenübertragung
- Satellit
	- Anforderung von Internet-Seiten über Telefon, Lieferung über Satellit

# **4. Vermittlungs- und Transportschicht**

# **OSI-Schichten 3 und 4**

• setzen auf das reale Netz auf

# **Vermittlungsschicht:**

- "routet" = leitet Pakete über Vermittlungsknoten des Netzes weiter
- Vermittlungsknoten  $=$  "Router"

# **Transportschicht:**

- verbirgt interne Netzstruktur
- damit: transparente Ende-zu-Ende-Kommunikation zwischen Endstationen

# **bekannteste Protokolle dieser Schichten: im Internet**

- IP (Internet Protocol)
- TCP (Transmission Control Protocol)

#### **Physischer Aufbau des Internets:**

- Sammlung von "Subnetzen"
	- miteinander verbunden
	- jeweils autonom

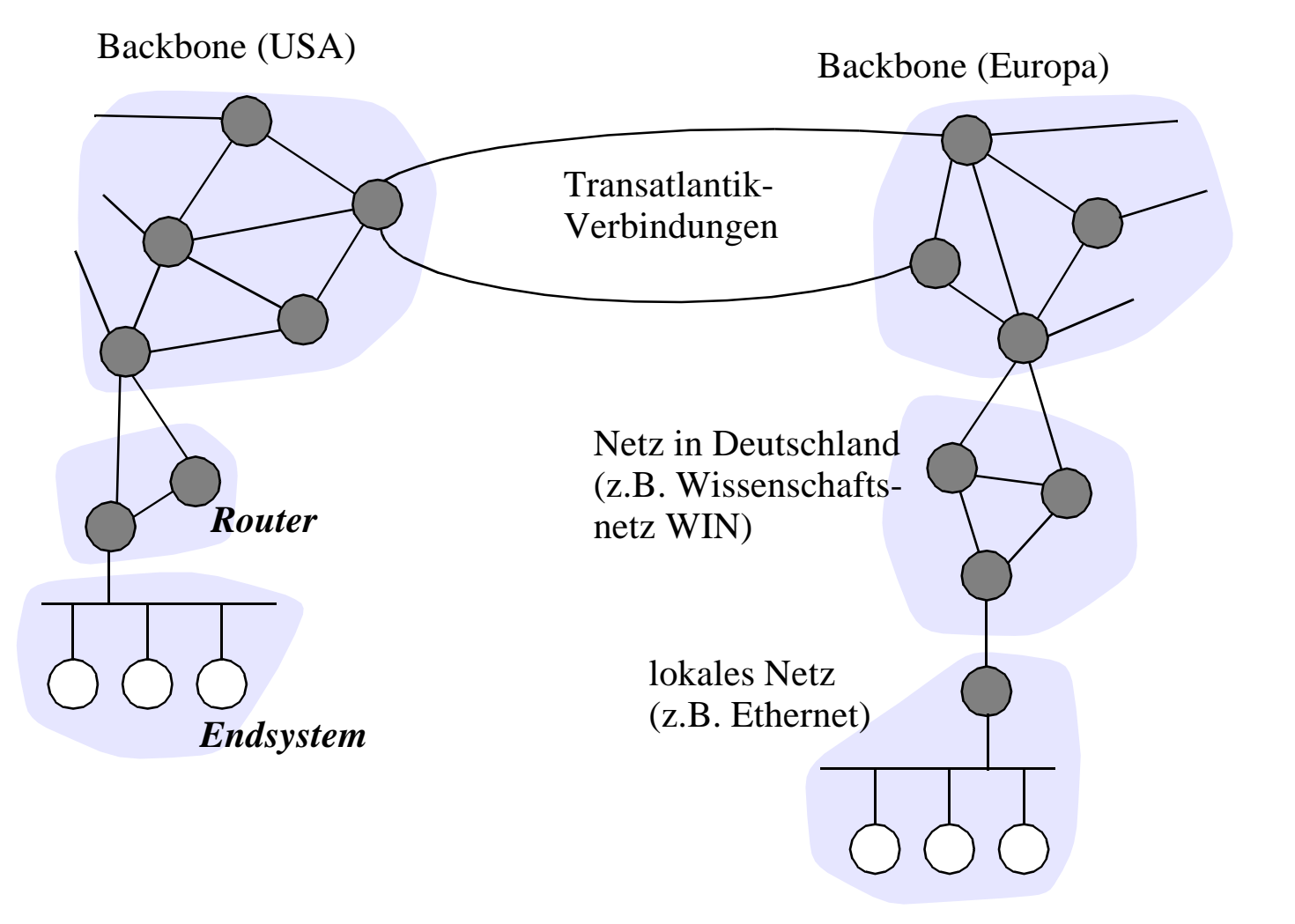

#### **IP-Adressen:**

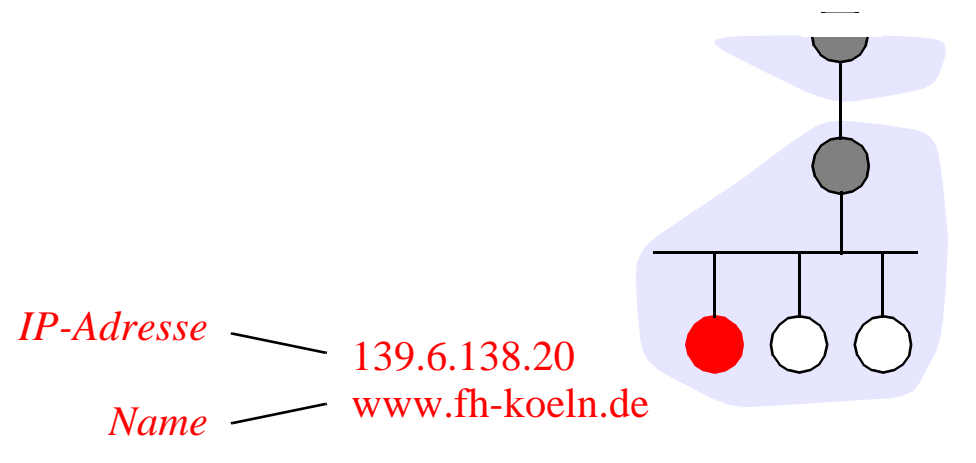

- Internet-Adressen ("IP-Adressen"):
	- für jeden Rechner: global eindeutige IP-Adresse
	- aus vier ganzen Zahlen (0≤n≤255)
	- enthält Nummer des Subnetzes und Rechnernummer innerhalb des Subnetzes
- Rechnernamen:
	- Rechneridentifikation im Klartext
	- Domain Name System (DNS):
		- bildet Namen auf zugehörige IP-Adressen ab
	- Vielzahl kooperierender DNS-Server
		- DNS-Server deckt jeweils Teil des Namensraums ab

#### **Ports und Dienste:**

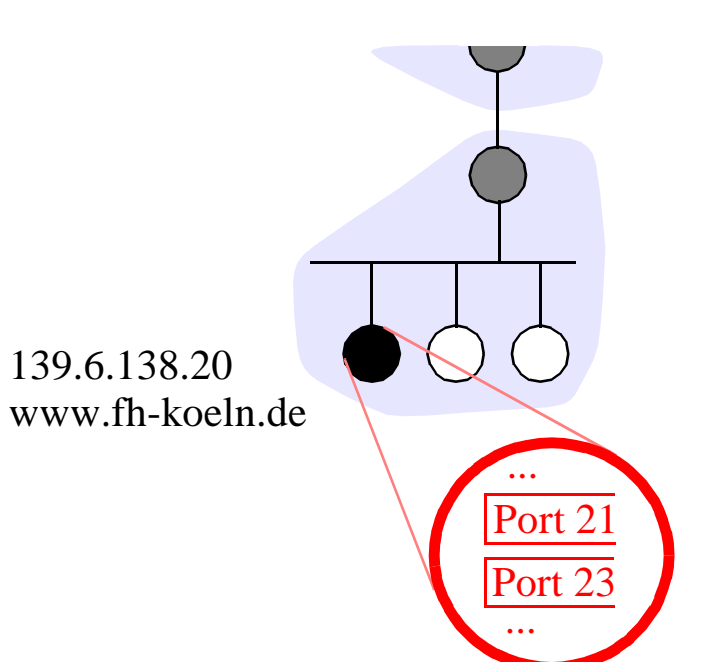

- Portnummern
	- unterscheiden die Dienste eines Rechners
	- Länge: 16 Bit
- "well-known ports"
	- Portnummern ≤ 255
	- bestimmten Diensten fest zugeordnet, z.B.
		- Port 21 für FTP-Verkehr
		- Port 23 für Telnet-Dienst

# **IP (Internet Protocol):**

• Vermittlung von Paketen

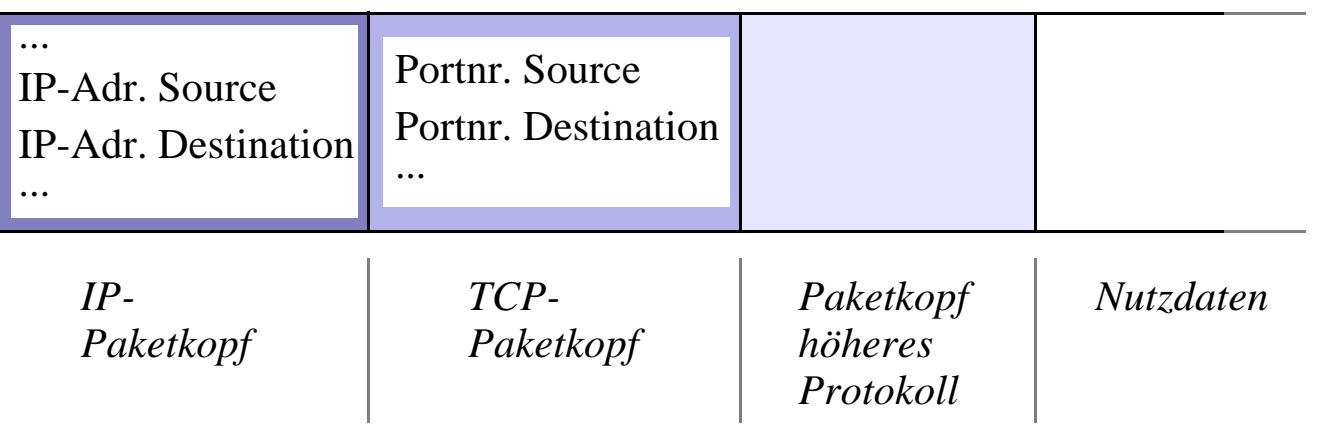

- "Routing": Weiterleitung der Pakete über die Zwischenknoten des Netzes
- Zwischenknoten  $=$  "IP-Router"

#### **IP-Router:**

- ermittelt anhand der Zieladresse im Paketkopf, an welchen benachbarten Router das Paket weitergegeben wird
- stützt sich dabei auf seine "Routing-Tabelle"
- ständige Aktualisierung der Routing-Tabellen
	- durch Informationsaustausch zwischen den Routern
- damit: rasche Reaktion auf Veränderungen im Netz
- Internet ist somit robust gegen Ausfälle

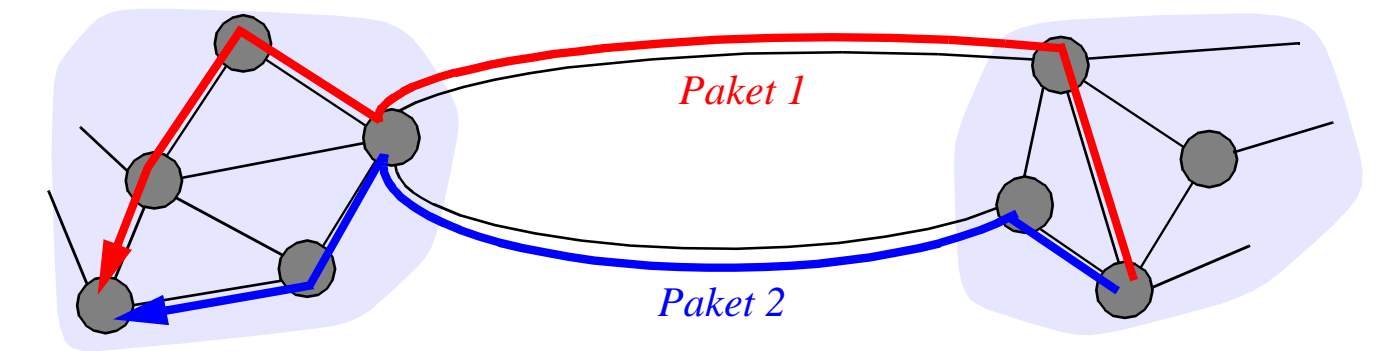

- aber: zwei Pakete eines Senders an einen Empfänger können
	- unterschiedliche Wege nehmen
	- unterschiedlich lange brauchen
	- in verkehrter Reihenfolge eintreffen

# **IPv6:**

- Nachfolger des aktuellen IP-Protokolls IPv4
	- $IPv4 = IP$  version 4,  $IPv6 = IP$  version 6
	- andere Bezeichnung: IPnG = IP next generation
- Vorteile:
	- vergrößerter Adreßraum
		- IPv4-Adreßraum mit 4-Byte-Adressen stößt an seine Grenzen
		- IPv6: 16-Byte-Adressen
	- vereinfachtes Paketformat
	- Unterstützung von Multimedia
		- unterstützt Reservierungsmechanismen
	- Sicherheitskonzepte
	- Unterstützung mobiler Endsysteme

# **TCP (Transmission Control Protocol):**

- verbindungsorientierte Kommunikation zwischen Endstationen
	- vor der eigentlichen Datenübertragung: Verbindungsaufbau
	- anschließend: Verbindungsabbau
- in TCP: nur Punkt-zu-Punkt-Verbindungen
	- in IP auch Multicast

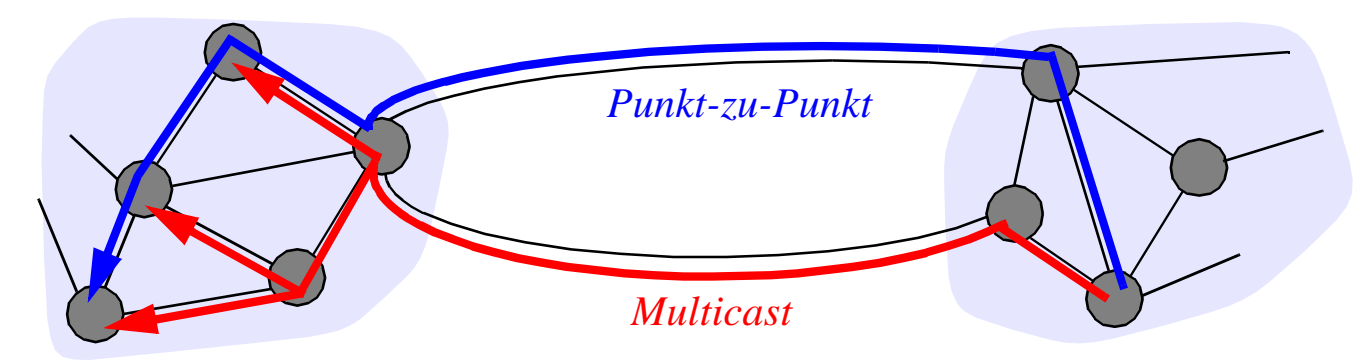

- Aufgaben von TCP insbesondere:
	- Zerlegen größerer Pakete "von oben" in mehrere TCP-Pakete
	- Wiederzusammensetzen nach der Übertragung
	- Wiederherstellen der richtigen Paketreihenfolge beim Empfänger
	- Drosselung des Senders bei Überlastung des Netzes
	- erneute Übertragung von Paketen bei Fehlern

# **UDP (User Datagram Protocol):**

- verbindungsloses Transportprotokoll im Internet
- Versenden von Paketen ("Datagrammen") ohne Verbindungsaufbau
- auch sonst: wesentlich einfacherer Aufbau als TCP

# **5. World Wide Web**

# **Rahmenwerk für "verlinkte" Dokumentensammlung:**

- Verknüpfungen sehr vieler Dokumente im gesamten Internet
- $\bullet$  im Sprachgebrauch des Laien: "WWW = Internet"
- andere Bezeichnungen: WWW, W3, Web

#### **Architektur: Client-Server-System**

- Server bieten Dokumente ("Seiten") an
	- Dokumentensprache: HTML
	- verschiedene Medien: Text, Grafik, Audio, ...
- Clients nutzen Dokumente
	- mit Hilfe von Browsern
	- Holen des Dokuments
		- $\rightarrow$  Interpretation des Inhalts
		- $\rightarrow$  Generierung des Layouts  $\rightarrow$  Anzeige
- Kommunikation über HTTP-Protokoll
	- HTTP = HyperText Transfer Protocol
	- aufsetzend auf TCP/IP

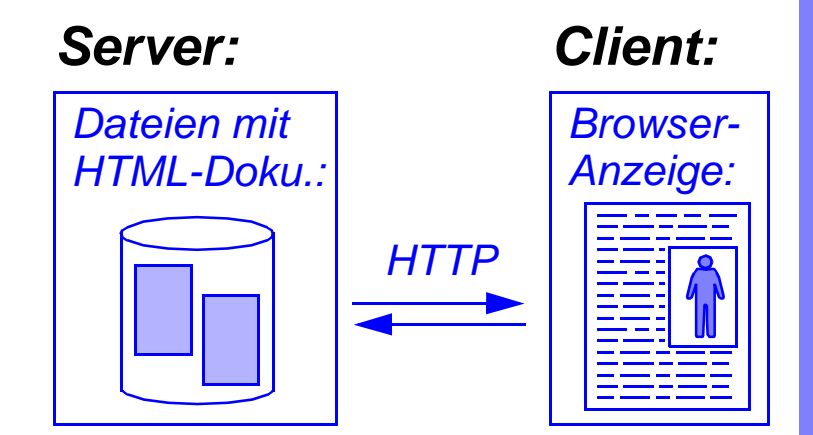

#### **WWW-Dokumente können enthalten:**

- Texte
- Icons
- Grafiken / "Maps"
- Standbilder
- Audio-Clips
- Video-Clips

### **Alle Medien können Links zu anderen Seiten enthalten**

• außer Audio / Video

# **Medien werden angezeigt**

- entweder durch den Browser selbst
	- evtl. mit Hilfe einer Browser-Ergänzung ("Plug-in")
- oder durch externes Programm ("Viewer")
	- z.B. Windows Media Player für Videos
	- z.B. Acrobat Reader für PDF-Dateien

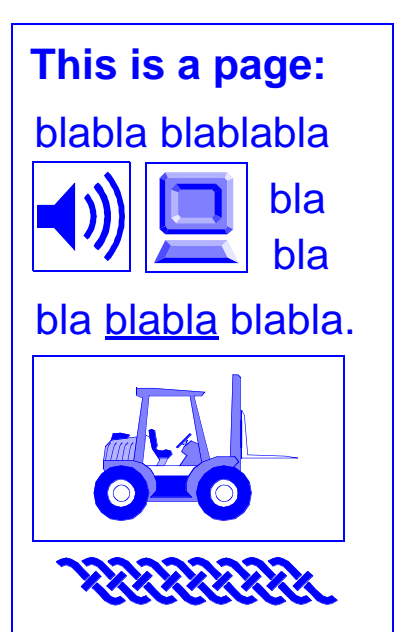

## **Codierung des Seiteninhalts in HTML:**

- $HTML =$  Hypertext Markup Language"
	- HTML-Dokument ist reiner ASCII-Text
	- Dokument enthält "Markups" / "Tags"
		- markieren Teile des Dokuments
	- Browser
		- verstehen Markups
		- benutzen sie bei der Erstellung des Layouts
- Einige wichtige HTML-Markups:
	- <HEAD>...</HEAD>: Seitenkopf
	- <B>...</B>: Fettdruck
	- < $|>...$  </>  $|>$ : Kursivdruck
	- <P>: Neuer Absatz
	- <IMG SRC="...">: Einbinden eines Bilds
	- $\leq$ A HRFF=" ">  $\leq$ /A>:Link auf eine andere Seite
- HTML-Nachfolger: XML
	- XML: Extensible Markup Language
	- Vorteil 1: Beschreibung der Dokumentenstruktur
		- nicht nur Layout
	- Vorteil 2: Erweiterbar für verschiedene Medien / Anwendungen

*HTML-Datei:*

<HTML> <HEAD>My Page</HEAD> <BODY> This is my own Web page.  $\langle P \rangle \langle B \rangle$ Ain't it nice? $\langle B \rangle$ <P>Here's my picture:  $\langle$ IMG SRC="myself.jpg"> <P>That's all for now!  $<$ /BODY>  $\langle$ HTML $\rangle$ 

# **Tag <A> zur Definition von Links:**

- Format: <A HREF="*uniform resource locator*"> *anklickbare Einheit* </A>
- Beispiel:
	- HTML: "Click <A HREF="http://www.fh-koeln.de/fb/fb-nt"> here</A> for Fb. NT."
	- Layout: "Click here for Fb. NT."
	- Benutzer: Klicken auf "here" lädt das Dokument "www.fh-koeln.de/fb/fb-nt"

# **Uniform Resource Locator (URL):**

- "Adresse" einer Seite
- Format: *Protokoll-Name*: // *Host-Name* / *Dateiname*
	- Beispiel: siehe oben
- URL umfaßt drei Angaben:
	- Zugriffsprotokoll
		- http, ftp, gopher, file, mailto, telnet, news
	- Name des Server-Rechners ("Host")
	- Name der Dokumenenten-Datei
		- lokal zum Host

# **Forms:**

- "Formulare"
- zur Übertragung von Informationen vom Client zum Server
- Layout:

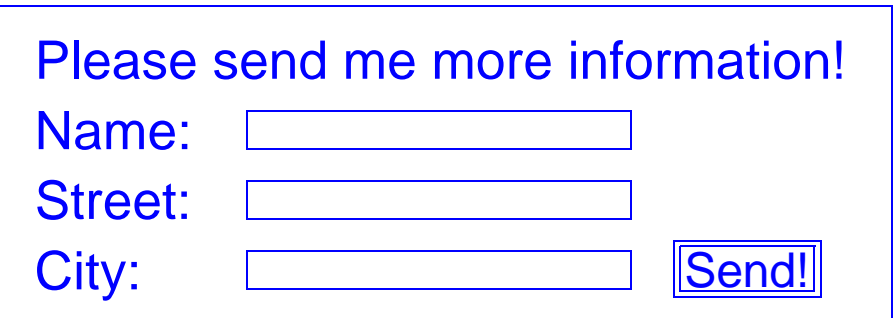

• HTML-Darstellung:

... <FORM ACTION="http://www.info.com/cgi-bin/infoorder"

METHOD=POST>

<P>Please send me more information! <P>Name <INPUT NAME="customer" SIZE=30> <P>Street <INPUT NAME="street" SIZE=30> <P>City <INPUT NAME="city" SIZE=30> <INPUT TYPE=SUBMIT VALUE="Send!">  $<$  $FORM$ 

# **<FORM>-Tag spezifiziert:**

- Art der Übertragung
	- z.B. POST: Senden einer Nachricht
	- Nachricht hier z.B.: customer=George+W+Bush&street=The+White+House&city=Washington
- Aktion, die der Server ausführen soll
	- z.B. Ausführung eines CGI-Scripts

# **CGI: Common Gateway Interface**

- CGI-Script: Programm
	- Ausführung beim Server
	- zur Erfüllung eines Client-Auftrags
		- wie durch übertragene Parameter spezifiziert
	- z.B. Datenbank-Zugriff
- Übertragung der Script-Ausgabe zum Client
	- z.B. neu erzeugte WWW-Seite
	- Anzeige beim Client
- Adressierung der Scripts über URLs
	- meist im Verzeichnis cgi-bin

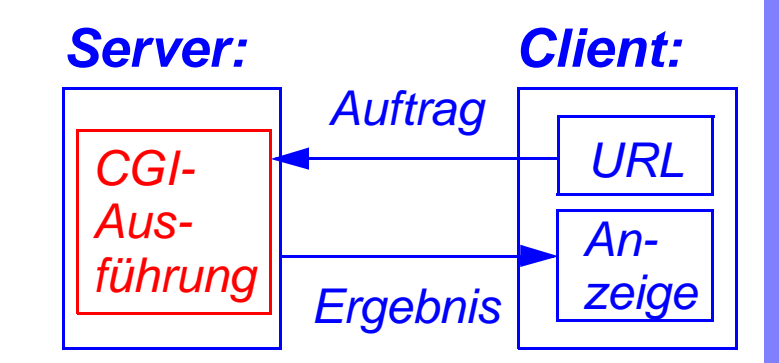

# **Probleme mit CGI:**

- Interaktionsmöglichkeiten des Clients sind beschränkt
- denn: Programmausführung beim Server

# **Lösung:**

• Programmausführung beim Client

# **Idee:**

- URL zeigt auf Programmdatei
	- Programm = Applet
- Browser lädt Applet auf den Client
- Client führt Applet aus

# **Vorteile:**

- verbesserte Interaktivität von WWW-Seiten
- Erweiterung des Browsers "on-the-fly"
	- z.B. Laden neuer Viewer

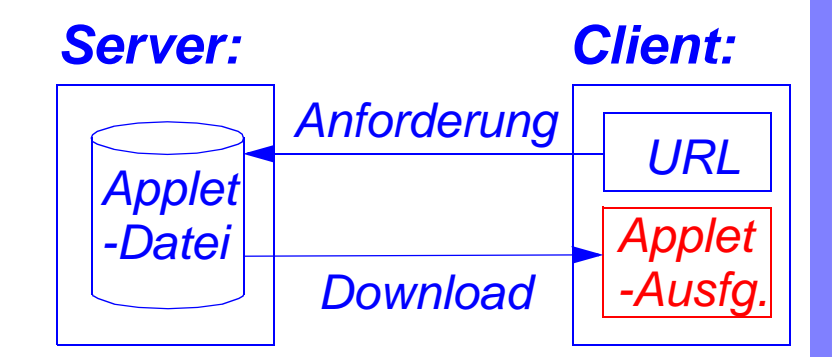

#### **Java:**

- Programmiersprache u.a. für Applets
- Ursprung bei Sun Microsystems
- objektorientiert: ähnlich C++
- Übersetzung in Maschinensprache oder Zwischensprache ("Bytecode")

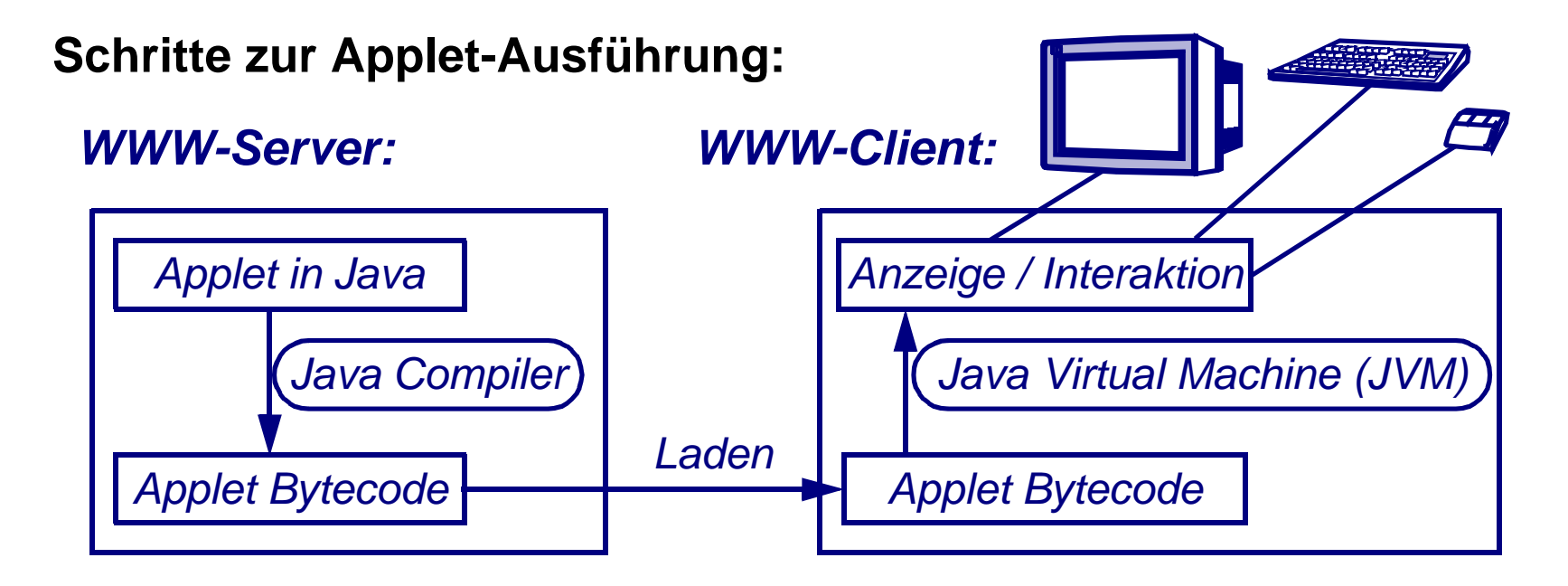

#### **Einbettung von Applets in HTML-Dokumente:**

- durch Tag <APPLET>
- z.B.: <APPLET CODE="game.class" WIDTH=100 HEIGHT=200></APPLET>

**Prof. Dr. Vogt FHK, FB NT**

**38**

# **Vordefinierte Java-"Klassen":**

- Programmkomponenten, die bestimmte Dienste realisieren
	- im "Lieferumfang" enthalten
- Java.applet
	- grundlegende Dienste für Applets
	- z.B. WWW-Seiten laden und anzeigen, Audio-Clips abspielen
- Java.awt: Abstract Window Toolkit
	- Unterstützung von Fensteroberfläche und Maus
	- z.B. Buttons / Scrollbars / Grafiken zeichnen, auf Mausclicks reagieren
	- Nachfolger: Javax.swing
- Java Media APIs
	- API = Application Programming Interface = Programmierschnittstelle
	- Unterstützung von
		- Verarbeitung von Audio und Video
		- Manipulation von 2D- und 3D-Grafiken
		- Erkennung und Synthese von Sprache
	- z.B. Java Media Framework (JMF)
		- Aufzeichnung und Anzeige von Multimedia-Daten
- viele weitere Klassen

# **Problem: Bedrohung der Sicherheit des Client**

- Einschleusen von Viren
- Ausspähen von Informationen
- etc.etc.

# **Java-Sicherheitsmechanismen in**

- Sprachdefinition
- Programmübersetzung
- Programmübertragung
- Programmausführung

# **Aber: Sind wirklich alle Sicherheitslöcher gestopft?**